# An error has occured

## java.io.IOException: No such file or directory

### Cocoon stacktrace [hide]

#### **Error calling continuation**

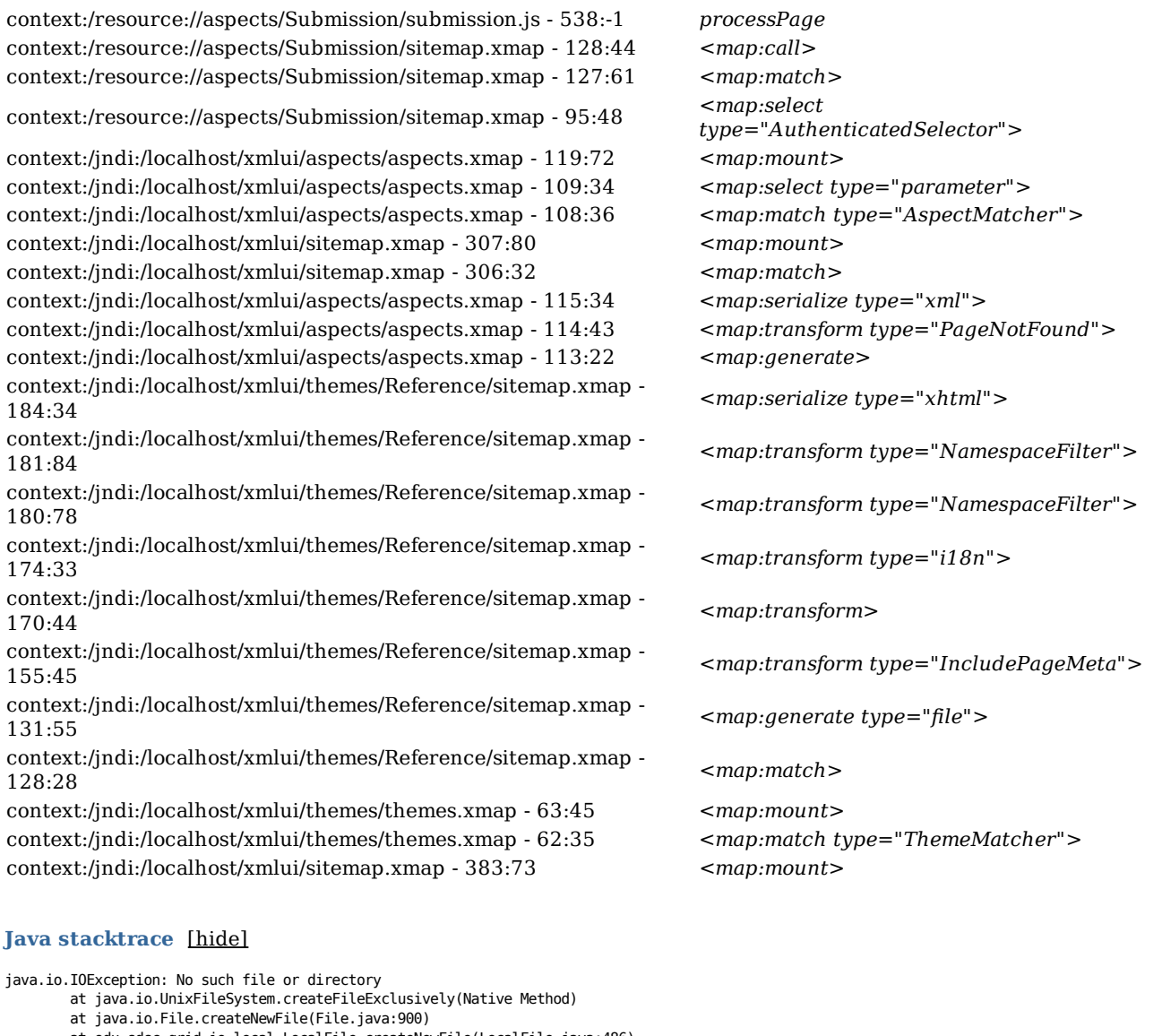

- at edu.sdsc.grid.io.local.LocalFile.createNewFile(LocalFile.java:486)
- at org.dspace.storage.bitstore.BitstreamStorageManager.store(BitstreamStorageManager.java:332)
	- at org.dspace.content.Bitstream.create(Bitstream.iava:194)
	- at org.dspace.content.Bundle.createBitstream(Bundle.java:390) at org.dspace.submit.step.UploadStep.processUploadFile(UploadStep.java:509)
	- at org.dspace.submit.step.UploadStep.doProcessing(UploadStep.java:170)
	- at sun.reflect.NativeMethodAccessorImpl.invoke0(Native Method)
	- at sun.reflect.NativeMethodAccessorImpl.invoke(NativeMethodAccessorImpl.java:57)
	- at sun.reflect.DelegatingMethodAccessorImpl.invoke(DelegatingMethodAccessorImpl.java:43)
	- at java.lang.reflect.Method.invoke(Method.java:616)
	- at org.mozilla.javascript.MemberBox.invoke(MemberBox.java:160)
	- at org.mozilla.javascript.NativeJavaMethod.call(NativeJavaMethod.java:243)
	- at org.mozilla.javascript.Interpreter.interpretLoop(Interpreter.java:3335)
	- at org.mozilla.javascript.Interpreter.interpret(Interpreter.java:2484)
	- at org.mozilla.javascript.InterpretedFunction.call(InterpretedFunction.java:162)
	- at org.mozilla.javascript.ContextFactory.doTopCall(ContextFactory.java:401)
	- at org.mozilla.javascript.ScriptRuntime.doTopCall(ScriptRuntime.java:3003) at org.mozilla.javascript.InterpretedFunction.call(InterpretedFunction.java:160)
	- at org.mozilla.javascript.Context\$1.run(Context.java:488)
	- at org.mozilla.javascript.Context.call(Context.java:499)
	- at org.mozilla.javascript.Context.call(Context.java:486)
	- at org.mozilla.javascript.ScriptableObject.callMethod(ScriptableObject.java:1864)

at org.mozilla.javascript.ScriptableObject.callMethod(ScriptableObject.java:1834) at org.apache.cocoon.components.flow.javascript.fom.FOM\_JavaScriptInterpreter.handleContinuation(FOM\_JavaScriptInterpreter.java:698) at org.apache.cocoon.components.treeprocessor.sitemap.CallFunctionNode.invoke(CallFunctionNode.java:94) at org.apache.cocoon.components.treeprocessor.AbstractParentProcessingNode.invokeNodes(AbstractParentProcessingNode.java:55) at org.apache.cocoon.components.treeprocessor.sitemap.MatchNode.invoke(MatchNode.java:87) at org.apache.cocoon.components.treeprocessor.AbstractParentProcessingNode.invokeNodes(AbstractParentProcessingNode.java:78) at org.apache.cocoon.components.treeprocessor.sitemap.SelectNode.invoke(SelectNode.java:82) at org.apache.cocoon.components.treeprocessor.AbstractParentProcessingNode.invokeNodes(AbstractParentProcessingNode.java:78) at org.apache.cocoon.components.treeprocessor.sitemap.PipelineNode.invoke(PipelineNode.java:143) at org.apache.cocoon.components.treeprocessor.AbstractParentProcessingNode.invokeNodes(AbstractParentProcessingNode.java:78) at org.apache.cocoon.components.treeprocessor.sitemap.PipelinesNode.invoke(PipelinesNode.java:81) at org.apache.cocoon.components.treeprocessor.ConcreteTreeProcessor.process(ConcreteTreeProcessor.java:239) at org.apache.cocoon.components.treeprocessor.ConcreteTreeProcessor.buildPipeline(ConcreteTreeProcessor.java:186) at org.apache.cocoon.components.treeprocessor.TreeProcessor.buildPipeline(TreeProcessor.java:260) at org.apache.cocoon.components.treeprocessor.sitemap.MountNode.invoke(MountNode.java:107) at org.apache.cocoon.components.treeprocessor.AbstractParentProcessingNode.invokeNodes(AbstractParentProcessingNode.java:78) at org.apache.cocoon.components.treeprocessor.sitemap.SelectNode.invoke(SelectNode.java:87) at org.apache.cocoon.components.treeprocessor.AbstractParentProcessingNode.invokeNodes(AbstractParentProcessingNode.java:55) at org.apache.cocoon.components.treeprocessor.sitemap.MatchNode.invoke(MatchNode.java:87) at org.apache.cocoon.components.treeprocessor.AbstractParentProcessingNode.invokeNodes(AbstractParentProcessingNode.java:78) at org.apache.cocoon.components.treeprocessor.sitemap.PipelineNode.invoke(PipelineNode.java:143) at org.apache.cocoon.components.treeprocessor.AbstractParentProcessingNode.invokeNodes(AbstractParentProcessingNode.java:78) at org.apache.cocoon.components.treeprocessor.sitemap.PipelinesNode.invoke(PipelinesNode.java:81) at org.apache.cocoon.components.treeprocessor.ConcreteTreeProcessor.process(ConcreteTreeProcessor.java:239) at org.apache.cocoon.components.treeprocessor.ConcreteTreeProcessor.buildPipeline(ConcreteTreeProcessor.java:186) at org.apache.cocoon.components.treeprocessor.TreeProcessor.buildPipeline(TreeProcessor.java:260) at org.apache.cocoon.components.treeprocessor.sitemap.MountNode.invoke(MountNode.java:107) at org.apache.cocoon.components.treeprocessor.AbstractParentProcessingNode.invokeNodes(AbstractParentProcessingNode.java:55) at org.apache.cocoon.components.treeprocessor.sitemap.MatchNode.invoke(MatchNode.java:87) at org.apache.cocoon.components.treeprocessor.AbstractParentProcessingNode.invokeNodes(AbstractParentProcessingNode.java:78) at org.apache.cocoon.components.treeprocessor.sitemap.PipelineNode.invoke(PipelineNode.java:143) at org.apache.cocoon.components.treeprocessor.AbstractParentProcessingNode.invokeNodes(AbstractParentProcessingNode.java:78) at org.apache.cocoon.components.treeprocessor.sitemap.PipelinesNode.invoke(PipelinesNode.java:81) at org.apache.cocoon.components.treeprocessor.ConcreteTreeProcessor.process(ConcreteTreeProcessor.java:239) at org.apache.cocoon.components.treeprocessor.ConcreteTreeProcessor.buildPipeline(ConcreteTreeProcessor.java:186) at org.apache.cocoon.components.treeprocessor.TreeProcessor.buildPipeline(TreeProcessor.java:260) at org.apache.cocoon.components.source.impl.SitemapSource.init(SitemapSource.java:277) at org.apache.cocoon.components.source.impl.SitemapSource.<init>(SitemapSource.java:148) at org.apache.cocoon.components.source.impl.SitemapSourceFactory.getSource(SitemapSourceFactory.java:62) at org.apache.cocoon.components.source.CocoonSourceResolver.resolveURI(CocoonSourceResolver.java:153) at org.apache.cocoon.components.source.CocoonSourceResolver.resolveURI(CocoonSourceResolver.java:183) at org.apache.cocoon.generation.FileGenerator.setup(FileGenerator.java:99) at org.dspace.app.xmlui.cocoon.AspectGenerator.setup(AspectGenerator.java:112) at sun.reflect.GeneratedMethodAccessor38.invoke(Unknown Source) at sun.reflect.DelegatingMethodAccessorImpl.invoke(DelegatingMethodAccessorImpl.java:43) at java.lang.reflect.Method.invoke(Method.java:616) at org.apache.cocoon.core.container.spring.avalon.PoolableProxyHandler.invoke(PoolableProxyHandler.java:71) at \$Proxy9.setup(Unknown Source) at org.apache.cocoon.components.pipeline.AbstractProcessingPipeline.setupPipeline(AbstractProcessingPipeline.java:343) at org.apache.cocoon.components.pipeline.impl.AbstractCachingProcessingPipeline.setupPipeline(AbstractCachingProcessingPipeline.java:710 at org.apache.cocoon.components.pipeline.AbstractProcessingPipeline.preparePipeline(AbstractProcessingPipeline.java:466) at org.apache.cocoon.components.pipeline.AbstractProcessingPipeline.prepareInternal(AbstractProcessingPipeline.java:480) at sun.reflect.GeneratedMethodAccessor81.invoke(Unknown Source) at sun.reflect.DelegatingMethodAccessorImpl.invoke(DelegatingMethodAccessorImpl.java:43) at java.lang.reflect.Method.invoke(Method.java:616) at org.apache.cocoon.core.container.spring.avalon.PoolableProxyHandler.invoke(PoolableProxyHandler.java:71) at \$Proxy8.prepareInternal(Unknown Source) at org.apache.cocoon.components.source.impl.SitemapSource.init(SitemapSource.java:292) at org.apache.cocoon.components.source.impl.SitemapSource.<init>(SitemapSource.java:148) at org.apache.cocoon.components.source.impl.SitemapSourceFactory.getSource(SitemapSourceFactory.java:62) at org.apache.cocoon.components.source.CocoonSourceResolver.resolveURI(CocoonSourceResolver.java:153) at org.apache.cocoon.components.source.CocoonSourceResolver.resolveURI(CocoonSourceResolver.java:183) at org.apache.cocoon.generation.FileGenerator.setup(FileGenerator.java:99) at sun.reflect.GeneratedMethodAccessor38.invoke(Unknown Source) at sun.reflect.DelegatingMethodAccessorImpl.invoke(DelegatingMethodAccessorImpl.java:43) at java.lang.reflect.Method.invoke(Method.java:616) at org.apache.cocoon.core.container.spring.avalon.PoolableProxyHandler.invoke(PoolableProxyHandler.java:71) at \$Proxy9.setup(Unknown Source) at org.apache.cocoon.components.pipeline.AbstractProcessingPipeline.setupPipeline(AbstractProcessingPipeline.java:343) at org.apache.cocoon.components.pipeline.impl.AbstractCachingProcessingPipeline.setupPipeline(AbstractCachingProcessingPipeline.java:710 at org.apache.cocoon.components.pipeline.AbstractProcessingPipeline.preparePipeline(AbstractProcessingPipeline.java:466) at org.apache.cocoon.components.pipeline.AbstractProcessingPipeline.process(AbstractProcessingPipeline.java:411) at sun.reflect.GeneratedMethodAccessor87.invoke(Unknown Source) at sun.reflect.DelegatingMethodAccessorImpl.invoke(DelegatingMethodAccessorImpl.java:43) at java.lang.reflect.Method.invoke(Method.java:616) at org.apache.cocoon.core.container.spring.avalon.PoolableProxyHandler.invoke(PoolableProxyHandler.java:71) at \$Proxy8.process(Unknown Source) at org.apache.cocoon.components.treeprocessor.sitemap.SerializeNode.invoke(SerializeNode.java:147) at org.apache.cocoon.components.treeprocessor.AbstractParentProcessingNode.invokeNodes(AbstractParentProcessingNode.java:55) at org.apache.cocoon.components.treeprocessor.sitemap.MatchNode.invoke(MatchNode.java:87) at org.apache.cocoon.components.treeprocessor.AbstractParentProcessingNode.invokeNodes(AbstractParentProcessingNode.java:78) at org.apache.cocoon.components.treeprocessor.sitemap.PipelineNode.invoke(PipelineNode.java:143) at org.apache.cocoon.components.treeprocessor.AbstractParentProcessingNode.invokeNodes(AbstractParentProcessingNode.java:78) at org.apache.cocoon.components.treeprocessor.sitemap.PipelinesNode.invoke(PipelinesNode.java:81) at org.apache.cocoon.components.treeprocessor.ConcreteTreeProcessor.process(ConcreteTreeProcessor.java:239)

at org.apache.cocoon.components.treeprocessor.ConcreteTreeProcessor.process(ConcreteTreeProcessor.java:171)

at org.apache.cocoon.components.treeprocessor.TreeProcessor.process(TreeProcessor.java:247) at org.apache.cocoon.components.treeprocessor.sitemap.MountNode.invoke(MountNode.java:117) at org.apache.cocoon.components.treeprocessor.AbstractParentProcessingNode.invokeNodes(AbstractParentProcessingNode.java:55) at org.apache.cocoon.components.treeprocessor.sitemap.MatchNode.invoke(MatchNode.java:87) at org.apache.cocoon.components.treeprocessor.AbstractParentProcessingNode.invokeNodes(AbstractParentProcessingNode.java:78) at org.apache.cocoon.components.treeprocessor.sitemap.PipelineNode.invoke(PipelineNode.java:143) at org.apache.cocoon.components.treeprocessor.AbstractParentProcessingNode.invokeNodes(AbstractParentProcessingNode.java:78) at org.apache.cocoon.components.treeprocessor.sitemap.PipelinesNode.invoke(PipelinesNode.java:81) at org.apache.cocoon.components.treeprocessor.ConcreteTreeProcessor.process(ConcreteTreeProcessor.java:239) at org.apache.cocoon.components.treeprocessor.ConcreteTreeProcessor.process(ConcreteTreeProcessor.java:171) at org.apache.cocoon.components.treeprocessor.TreeProcessor.process(TreeProcessor.java:247) at org.apache.cocoon.components.treeprocessor.sitemap.MountNode.invoke(MountNode.java:117) at org.apache.cocoon.components.treeprocessor.AbstractParentProcessingNode.invokeNodes(AbstractParentProcessingNode.java:78) at org.apache.cocoon.components.treeprocessor.sitemap.PipelineNode.invoke(PipelineNode.java:143) at org.apache.cocoon.components.treeprocessor.AbstractParentProcessingNode.invokeNodes(AbstractParentProcessingNode.java:78) at org.apache.cocoon.components.treeprocessor.sitemap.PipelinesNode.invoke(PipelinesNode.java:81) at org.apache.cocoon.components.treeprocessor.ConcreteTreeProcessor.process(ConcreteTreeProcessor.java:239) at org.apache.cocoon.components.treeprocessor.ConcreteTreeProcessor.process(ConcreteTreeProcessor.java:171) at org.apache.cocoon.components.treeprocessor.TreeProcessor.process(TreeProcessor.java:247) at org.apache.cocoon.servlet.RequestProcessor.process(RequestProcessor.java:351) at org.apache.cocoon.servlet.RequestProcessor.service(RequestProcessor.java:169) at org.apache.cocoon.sitemap.SitemapServlet.service(SitemapServlet.java:84) at javax.servlet.http.HttpServlet.service(HttpServlet.java:717) at org.apache.cocoon.servletservice.ServletServiceContext\$PathDispatcher.forward(ServletServiceContext.java:468) at org.apache.cocoon.servletservice.ServletServiceContext\$PathDispatcher.forward(ServletServiceContext.java:443) at org.apache.cocoon.servletservice.spring.ServletFactoryBean\$ServiceInterceptor.invoke(ServletFactoryBean.java:264) at org.springframework.aop.framework.ReflectiveMethodInvocation.proceed(ReflectiveMethodInvocation.java:171) at org.springframework.aop.framework.JdkDynamicAopProxy.invoke(JdkDynamicAopProxy.java:204) at \$Proxy5.service(Unknown Source) at org.apache.cocoon.servletservice.DispatcherServlet.service(DispatcherServlet.java:106) at javax.servlet.http.HttpServlet.service(HttpServlet.java:717) at org.apache.catalina.core.ApplicationFilterChain.internalDoFilter(ApplicationFilterChain.java:290) at org.apache.catalina.core.ApplicationFilterChain.doFilter(ApplicationFilterChain.java:206) at org.dspace.app.xmlui.cocoon.SetCharacterEncodingFilter.doFilter(SetCharacterEncodingFilter.java:142) at org.apache.catalina.core.ApplicationFilterChain.internalDoFilter(ApplicationFilterChain.java:235) at org.apache.catalina.core.ApplicationFilterChain.doFilter(ApplicationFilterChain.java:206) at org.dspace.app.xmlui.cocoon.DSpaceCocoonServletFilter.doFilter(DSpaceCocoonServletFilter.java:244) at org.apache.catalina.core.ApplicationFilterChain.internalDoFilter(ApplicationFilterChain.java:235) at org.apache.catalina.core.ApplicationFilterChain.doFilter(ApplicationFilterChain.java:206) at org.apache.cocoon.servlet.multipart.MultipartFilter.doFilter(MultipartFilter.java:131) at org.apache.catalina.core.ApplicationFilterChain.internalDoFilter(ApplicationFilterChain.java:235) at org.apache.catalina.core.ApplicationFilterChain.doFilter(ApplicationFilterChain.java:206) at org.apache.catalina.core.StandardWrapperValve.invoke(StandardWrapperValve.java:233) at org.apache.catalina.core.StandardContextValve.invoke(StandardContextValve.java:191) at org.apache.catalina.core.StandardHostValve.invoke(StandardHostValve.java:128) at org.apache.catalina.valves.ErrorReportValve.invoke(ErrorReportValve.java:102) at org.apache.catalina.core.StandardEngineValve.invoke(StandardEngineValve.java:109) at org.apache.catalina.connector.CoyoteAdapter.service(CoyoteAdapter.java:286) at org.apache.coyote.http11.Http11Processor.process(Http11Processor.java:845) at org.apache.coyote.http11.Http11Protocol\$Http11ConnectionHandler.process(Http11Protocol.java:583) at org.apache.tomcat.util.net.JIoEndpoint\$Worker.run(JIoEndpoint.java:447)

at java.lang.Thread.run(Thread.java:636)

#### **Java full stacktrace** [hide]

org.apache.cocoon.ProcessingException: Error calling continuation

- at processPage resource://aspects/Submission/submission.js:538
- at <map:call> resource://aspects/Submission/sitemap.xmap:128:44
- at <map:match> resource://aspects/Submission/sitemap.xmap:127:61
- at <map:select type="AuthenticatedSelector"> resource://aspects/Submission/sitemap.xmap:95:48
- at <map:mount> jndi:/localhost/xmlui/aspects/aspects.xmap:119:72
- at <map:select type="parameter"> jndi:/localhost/xmlui/aspects/aspects.xmap:109:34
- at <map:match type="AspectMatcher"> jndi:/localhost/xmlui/aspects/aspects.xmap:108:36
- at <map:mount> jndi:/localhost/xmlui/sitemap.xmap:307:80
- at <map:match> jndi:/localhost/xmlui/sitemap.xmap:306:32
- at <map:serialize type="xml"> jndi:/localhost/xmlui/aspects/aspects.xmap:115:34
- at <map:transform type="PageNotFound"> jndi:/localhost/xmlui/aspects/aspects.xmap:114:43
- at <map:generate> jndi:/localhost/xmlui/aspects/aspects.xmap:113:22
- at <map:serialize type="xhtml"> jndi:/localhost/xmlui/themes/Reference/sitemap.xmap:184:34
- at <map:transform type="NamespaceFilter"> jndi:/localhost/xmlui/themes/Reference/sitemap.xmap:181:84
- at <map:transform type="NamespaceFilter"> jndi:/localhost/xmlui/themes/Reference/sitemap.xmap:180:78
- at <map:transform type="i18n"> jndi:/localhost/xmlui/themes/Reference/sitemap.xmap:174:33
- at <map:transform> jndi:/localhost/xmlui/themes/Reference/sitemap.xmap:170:44
- at <map:transform type="IncludePageMeta"> jndi:/localhost/xmlui/themes/Reference/sitemap.xmap:155:45
- at <map:generate type="file"> jndi:/localhost/xmlui/themes/Reference/sitemap.xmap:131:55
- at <map:match> jndi:/localhost/xmlui/themes/Reference/sitemap.xmap:128:28
- at <map:mount> jndi:/localhost/xmlui/themes/themes.xmap:63:45
- at <map:match type="ThemeMatcher"> jndi:/localhost/xmlui/themes/themes.xmap:62:35
- at <map:mount> jndi:/localhost/xmlui/sitemap.xmap:383:73
- at org.apache.cocoon.ProcessingException.throwLocated(ProcessingException.java:143)
- at org.apache.cocoon.components.flow.javascript.LocationTrackingDebugger.getException(LocationTrackingDebugger.java:111) at org.apache.cocoon.components.flow.javascript.fom.FOM\_JavaScriptInterpreter.handleContinuation(FOM\_JavaScriptInterpreter.java:705)
- at org.apache.cocoon.components.treeprocessor.sitemap.CallFunctionNode.invoke(CallFunctionNode.java:94)
- at org.apache.cocoon.components.treeprocessor.AbstractParentProcessingNode.invokeNodes(AbstractParentProcessingNode.java:55)
- at org.apache.cocoon.components.treeprocessor.sitemap.MatchNode.invoke(MatchNode.java:87)
- at org.apache.cocoon.components.treeprocessor.AbstractParentProcessingNode.invokeNodes(AbstractParentProcessingNode.java:78)

at org.apache.cocoon.components.treeprocessor.sitemap.SelectNode.invoke(SelectNode.java:82) at org.apache.cocoon.components.treeprocessor.AbstractParentProcessingNode.invokeNodes(AbstractParentProcessingNode.java:78) at org.apache.cocoon.components.treeprocessor.sitemap.PipelineNode.invoke(PipelineNode.java:143) at org.apache.cocoon.components.treeprocessor.AbstractParentProcessingNode.invokeNodes(AbstractParentProcessingNode.java:78) at org.apache.cocoon.components.treeprocessor.sitemap.PipelinesNode.invoke(PipelinesNode.java:81) at org.apache.cocoon.components.treeprocessor.ConcreteTreeProcessor.process(ConcreteTreeProcessor.java:239) at org.apache.cocoon.components.treeprocessor.ConcreteTreeProcessor.buildPipeline(ConcreteTreeProcessor.java:186) at org.apache.cocoon.components.treeprocessor.TreeProcessor.buildPipeline(TreeProcessor.java:260) at org.apache.cocoon.components.treeprocessor.sitemap.MountNode.invoke(MountNode.java:107) at org.apache.cocoon.components.treeprocessor.AbstractParentProcessingNode.invokeNodes(AbstractParentProcessingNode.java:78) at org.apache.cocoon.components.treeprocessor.sitemap.SelectNode.invoke(SelectNode.java:87) at org.apache.cocoon.components.treeprocessor.AbstractParentProcessingNode.invokeNodes(AbstractParentProcessingNode.java:55) at org.apache.cocoon.components.treeprocessor.sitemap.MatchNode.invoke(MatchNode.java:87) at org.apache.cocoon.components.treeprocessor.AbstractParentProcessingNode.invokeNodes(AbstractParentProcessingNode.java:78) at org.apache.cocoon.components.treeprocessor.sitemap.PipelineNode.invoke(PipelineNode.java:143) at org.apache.cocoon.components.treeprocessor.AbstractParentProcessingNode.invokeNodes(AbstractParentProcessingNode.java:78) at org.apache.cocoon.components.treeprocessor.sitemap.PipelinesNode.invoke(PipelinesNode.java:81) at org.apache.cocoon.components.treeprocessor.ConcreteTreeProcessor.process(ConcreteTreeProcessor.java:239) at org.apache.cocoon.components.treeprocessor.ConcreteTreeProcessor.buildPipeline(ConcreteTreeProcessor.java:186) at org.apache.cocoon.components.treeprocessor.TreeProcessor.buildPipeline(TreeProcessor.java:260) at org.apache.cocoon.components.treeprocessor.sitemap.MountNode.invoke(MountNode.java:107) at org.apache.cocoon.components.treeprocessor.AbstractParentProcessingNode.invokeNodes(AbstractParentProcessingNode.java:55) at org.apache.cocoon.components.treeprocessor.sitemap.MatchNode.invoke(MatchNode.java:87) at org.apache.cocoon.components.treeprocessor.AbstractParentProcessingNode.invokeNodes(AbstractParentProcessingNode.java:78) at org.apache.cocoon.components.treeprocessor.sitemap.PipelineNode.invoke(PipelineNode.java:143) at org.apache.cocoon.components.treeprocessor.AbstractParentProcessingNode.invokeNodes(AbstractParentProcessingNode.java:78) at org.apache.cocoon.components.treeprocessor.sitemap.PipelinesNode.invoke(PipelinesNode.java:81) at org.apache.cocoon.components.treeprocessor.ConcreteTreeProcessor.process(ConcreteTreeProcessor.java:239) at org.apache.cocoon.components.treeprocessor.ConcreteTreeProcessor.buildPipeline(ConcreteTreeProcessor.java:186) at org.apache.cocoon.components.treeprocessor.TreeProcessor.buildPipeline(TreeProcessor.java:260) at org.apache.cocoon.components.source.impl.SitemapSource.init(SitemapSource.java:277) at org.apache.cocoon.components.source.impl.SitemapSource.<init>(SitemapSource.java:148) at org.apache.cocoon.components.source.impl.SitemapSourceFactory.getSource(SitemapSourceFactory.java:62) at org.apache.cocoon.components.source.CocoonSourceResolver.resolveURI(CocoonSourceResolver.java:153) at org.apache.cocoon.components.source.CocoonSourceResolver.resolveURI(CocoonSourceResolver.java:183) at org.apache.cocoon.generation.FileGenerator.setup(FileGenerator.java:99) at org.dspace.app.xmlui.cocoon.AspectGenerator.setup(AspectGenerator.java:112) at sun.reflect.GeneratedMethodAccessor38.invoke(Unknown Source) at sun.reflect.DelegatingMethodAccessorImpl.invoke(DelegatingMethodAccessorImpl.java:43) at java.lang.reflect.Method.invoke(Method.java:616) at org.apache.cocoon.core.container.spring.avalon.PoolableProxyHandler.invoke(PoolableProxyHandler.java:71) at \$Proxy9.setup(Unknown Source) at org.apache.cocoon.components.pipeline.AbstractProcessingPipeline.setupPipeline(AbstractProcessingPipeline.java:343) at org.apache.cocoon.components.pipeline.impl.AbstractCachingProcessingPipeline.setupPipeline(AbstractCachingProcessingPipeline.java:710 at org.apache.cocoon.components.pipeline.AbstractProcessingPipeline.preparePipeline(AbstractProcessingPipeline.java:466) at org.apache.cocoon.components.pipeline.AbstractProcessingPipeline.prepareInternal(AbstractProcessingPipeline.java:480) at sun.reflect.GeneratedMethodAccessor81.invoke(Unknown Source) at sun.reflect.DelegatingMethodAccessorImpl.invoke(DelegatingMethodAccessorImpl.java:43) at java.lang.reflect.Method.invoke(Method.java:616) at org.apache.cocoon.core.container.spring.avalon.PoolableProxyHandler.invoke(PoolableProxyHandler.java:71) at \$Proxy8.prepareInternal(Unknown Source) at org.apache.cocoon.components.source.impl.SitemapSource.init(SitemapSource.java:292) at org.apache.cocoon.components.source.impl.SitemapSource.<init>(SitemapSource.java:148) at org.apache.cocoon.components.source.impl.SitemapSourceFactory.getSource(SitemapSourceFactory.java:62) at org.apache.cocoon.components.source.CocoonSourceResolver.resolveURI(CocoonSourceResolver.java:153) at org.apache.cocoon.components.source.CocoonSourceResolver.resolveURI(CocoonSourceResolver.java:183) at org.apache.cocoon.generation.FileGenerator.setup(FileGenerator.java:99) at sun.reflect.GeneratedMethodAccessor38.invoke(Unknown Source) at sun.reflect.DelegatingMethodAccessorImpl.invoke(DelegatingMethodAccessorImpl.java:43) at java.lang.reflect.Method.invoke(Method.java:616) at org.apache.cocoon.core.container.spring.avalon.PoolableProxyHandler.invoke(PoolableProxyHandler.java:71) at \$Proxy9.setup(Unknown Source) at org.apache.cocoon.components.pipeline.AbstractProcessingPipeline.setupPipeline(AbstractProcessingPipeline.java:343) at org.apache.cocoon.components.pipeline.impl.AbstractCachingProcessingPipeline.setupPipeline(AbstractCachingProcessingPipeline.java:710 at org.apache.cocoon.components.pipeline.AbstractProcessingPipeline.preparePipeline(AbstractProcessingPipeline.java:466) at org.apache.cocoon.components.pipeline.AbstractProcessingPipeline.process(AbstractProcessingPipeline.java:411) at sun.reflect.GeneratedMethodAccessor87.invoke(Unknown Source) at sun.reflect.DelegatingMethodAccessorImpl.invoke(DelegatingMethodAccessorImpl.java:43) at java.lang.reflect.Method.invoke(Method.java:616) at org.apache.cocoon.core.container.spring.avalon.PoolableProxyHandler.invoke(PoolableProxyHandler.java:71) at \$Proxy8.process(Unknown Source) at org.apache.cocoon.components.treeprocessor.sitemap.SerializeNode.invoke(SerializeNode.java:147) at org.apache.cocoon.components.treeprocessor.AbstractParentProcessingNode.invokeNodes(AbstractParentProcessingNode.java:55) at org.apache.cocoon.components.treeprocessor.sitemap.MatchNode.invoke(MatchNode.java:87) at org.apache.cocoon.components.treeprocessor.AbstractParentProcessingNode.invokeNodes(AbstractParentProcessingNode.java:78) at org.apache.cocoon.components.treeprocessor.sitemap.PipelineNode.invoke(PipelineNode.java:143) at org.apache.cocoon.components.treeprocessor.AbstractParentProcessingNode.invokeNodes(AbstractParentProcessingNode.java:78) at org.apache.cocoon.components.treeprocessor.sitemap.PipelinesNode.invoke(PipelinesNode.java:81) at org.apache.cocoon.components.treeprocessor.ConcreteTreeProcessor.process(ConcreteTreeProcessor.java:239) at org.apache.cocoon.components.treeprocessor.ConcreteTreeProcessor.process(ConcreteTreeProcessor.java:171) at org.apache.cocoon.components.treeprocessor.TreeProcessor.process(TreeProcessor.java:247) at org.apache.cocoon.components.treeprocessor.sitemap.MountNode.invoke(MountNode.java:117) at org.apache.cocoon.components.treeprocessor.AbstractParentProcessingNode.invokeNodes(AbstractParentProcessingNode.java:55) at org.apache.cocoon.components.treeprocessor.sitemap.MatchNode.invoke(MatchNode.java:87) at org.apache.cocoon.components.treeprocessor.AbstractParentProcessingNode.invokeNodes(AbstractParentProcessingNode.java:78)

at org.apache.cocoon.components.treeprocessor.sitemap.PipelineNode.invoke(PipelineNode.java:143)

at org.apache.cocoon.components.treeprocessor.AbstractParentProcessingNode.invokeNodes(AbstractParentProcessingNode.java:78) at org.apache.cocoon.components.treeprocessor.sitemap.PipelinesNode.invoke(PipelinesNode.java:81) at org.apache.cocoon.components.treeprocessor.ConcreteTreeProcessor.process(ConcreteTreeProcessor.java:239) at org.apache.cocoon.components.treeprocessor.ConcreteTreeProcessor.process(ConcreteTreeProcessor.java:171) at org.apache.cocoon.components.treeprocessor.TreeProcessor.process(TreeProcessor.java:247) at org.apache.cocoon.components.treeprocessor.sitemap.MountNode.invoke(MountNode.java:117) at org.apache.cocoon.components.treeprocessor.AbstractParentProcessingNode.invokeNodes(AbstractParentProcessingNode.java:78) at org.apache.cocoon.components.treeprocessor.sitemap.PipelineNode.invoke(PipelineNode.java:143) at org.apache.cocoon.components.treeprocessor.AbstractParentProcessingNode.invokeNodes(AbstractParentProcessingNode.java:78) at org.apache.cocoon.components.treeprocessor.sitemap.PipelinesNode.invoke(PipelinesNode.java:81) at org.apache.cocoon.components.treeprocessor.ConcreteTreeProcessor.process(ConcreteTreeProcessor.java:239) at org.apache.cocoon.components.treeprocessor.ConcreteTreeProcessor.process(ConcreteTreeProcessor.java:171) at org.apache.cocoon.components.treeprocessor.TreeProcessor.process(TreeProcessor.java:247) at org.apache.cocoon.servlet.RequestProcessor.process(RequestProcessor.java:351) at org.apache.cocoon.servlet.RequestProcessor.service(RequestProcessor.java:169) at org.apache.cocoon.sitemap.SitemapServlet.service(SitemapServlet.java:84) at javax.servlet.http.HttpServlet.service(HttpServlet.java:717) at org.apache.cocoon.servletservice.ServletServiceContext\$PathDispatcher.forward(ServletServiceContext.java:468) at org.apache.cocoon.servletservice.ServletServiceContext\$PathDispatcher.forward(ServletServiceContext.java:443) at org.apache.cocoon.servletservice.spring.ServletFactoryBean\$ServiceInterceptor.invoke(ServletFactoryBean.java:264) at org.springframework.aop.framework.ReflectiveMethodInvocation.proceed(ReflectiveMethodInvocation.java:171) at org.springframework.aop.framework.JdkDynamicAopProxy.invoke(JdkDynamicAopProxy.java:204) at \$Proxy5.service(Unknown Source) at org.apache.cocoon.servletservice.DispatcherServlet.service(DispatcherServlet.java:106) at javax.servlet.http.HttpServlet.service(HttpServlet.java:717) at org.apache.catalina.core.ApplicationFilterChain.internalDoFilter(ApplicationFilterChain.java:290) at org.apache.catalina.core.ApplicationFilterChain.doFilter(ApplicationFilterChain.java:206) at org.dspace.app.xmlui.cocoon.SetCharacterEncodingFilter.doFilter(SetCharacterEncodingFilter.java:142) at org.apache.catalina.core.ApplicationFilterChain.internalDoFilter(ApplicationFilterChain.java:235) at org.apache.catalina.core.ApplicationFilterChain.doFilter(ApplicationFilterChain.java:206) at org.dspace.app.xmlui.cocoon.DSpaceCocoonServletFilter.doFilter(DSpaceCocoonServletFilter.java:244) at org.apache.catalina.core.ApplicationFilterChain.internalDoFilter(ApplicationFilterChain.java:235) at org.apache.catalina.core.ApplicationFilterChain.doFilter(ApplicationFilterChain.java:206) at org.apache.cocoon.servlet.multipart.MultipartFilter.doFilter(MultipartFilter.java:131) at org.apache.catalina.core.ApplicationFilterChain.internalDoFilter(ApplicationFilterChain.java:235) at org.apache.catalina.core.ApplicationFilterChain.doFilter(ApplicationFilterChain.java:206) at org.apache.catalina.core.StandardWrapperValve.invoke(StandardWrapperValve.java:233) at org.apache.catalina.core.StandardContextValve.invoke(StandardContextValve.java:191) at org.apache.catalina.core.StandardHostValve.invoke(StandardHostValve.java:128) at org.apache.catalina.valves.ErrorReportValve.invoke(ErrorReportValve.java:102) at org.apache.catalina.core.StandardEngineValve.invoke(StandardEngineValve.java:109) at org.apache.catalina.connector.CoyoteAdapter.service(CoyoteAdapter.java:286) at org.apache.coyote.http11.Http11Processor.process(Http11Processor.java:845) at org.apache.coyote.http11.Http11Protocol\$Http11ConnectionHandler.process(Http11Protocol.java:583) at org.apache.tomcat.util.net.JIoEndpoint\$Worker.run(JIoEndpoint.java:447) at java.lang.Thread.run(Thread.java:636) Caused by: java.io.IOException: No such file or directory at java.io.UnixFileSystem.createFileExclusively(Native Method) at java.io.File.createNewFile(File.java:900) at edu.sdsc.grid.io.local.LocalFile.createNewFile(LocalFile.java:486) at org.dspace.storage.bitstore.BitstreamStorageManager.store(BitstreamStorageManager.java:332) at org.dspace.content.Bitstream.create(Bitstream.java:194) at org.dspace.content.Bundle.createBitstream(Bundle.java:390) at org.dspace.submit.step.UploadStep.processUploadFile(UploadStep.java:509) at org.dspace.submit.step.UploadStep.doProcessing(UploadStep.java:170) at sun.reflect.NativeMethodAccessorImpl.invoke0(Native Method) at sun.reflect.NativeMethodAccessorImpl.invoke(NativeMethodAccessorImpl.java:57) at sun.reflect.DelegatingMethodAccessorImpl.invoke(DelegatingMethodAccessorImpl.java:43) at java.lang.reflect.Method.invoke(Method.java:616) at org.mozilla.javascript.MemberBox.invoke(MemberBox.java:160) at org.mozilla.javascript.NativeJavaMethod.call(NativeJavaMethod.java:243) at org.mozilla.javascript.Interpreter.interpretLoop(Interpreter.java:3335) at org.mozilla.javascript.Interpreter.interpret(Interpreter.java:2484) at org.mozilla.javascript.InterpretedFunction.call(InterpretedFunction.java:162) at org.mozilla.javascript.ContextFactory.doTopCall(ContextFactory.java:401) at org.mozilla.javascript.ScriptRuntime.doTopCall(ScriptRuntime.java:3003) at org.mozilla.javascript.InterpretedFunction.call(InterpretedFunction.java:160) at org.mozilla.javascript.Context\$1.run(Context.java:488) at org.mozilla.javascript.Context.call(Context.java:499) at org.mozilla.javascript.Context.call(Context.java:486) at org.mozilla.javascript.ScriptableObject.callMethod(ScriptableObject.java:1864) at org.mozilla.javascript.ScriptableObject.callMethod(ScriptableObject.java:1834) at org.apache.cocoon.components.flow.javascript.fom.FOM\_JavaScriptInterpreter.handleContinuation(FOM\_JavaScriptInterpreter.java:698)

... 136 more

The Manakin / DSpace digital repository software.